## **come talk to me about...**

## Distributed Identity

P2P systems are usually very lonely since peers typically have ephemeral or anonymous identities and don't form a persistent social graph. The culture of BitTorrent trackers shows us that social organization is determinative of successful distributed archives, but how will identity work in clearnet p2p? Can we bootstrap identity from existing systems? Can we reverse the anarcho-capitalist plague of zero-trust "web 3" with explicit networks of trust?

## Vernacular Schema

A recurring failure mode of linked data information systems is a drift towards few, authoritative schema warded by a closed ontological priesthood[2]. Language doesn't work like that, though, and language rocks. Can we do that instead? Can we create an evolving system of computer-readable meaning? How shall we negotiate, fork, and merge infinite variations of expression? Can we use social graphs as context to infer what is meant without needing to get a complete URI involved every time?

## Cooperative Governance

Let's not get distracted amidst the graphs and technology: the problems of  $\ddot{\phantom{a}}$ scholarly infrastructure are primarily social organizing problems. Organizational modalities carry their own logic. Traditional board-run nonprofits will hold listening sessions and mean well, but power always flows from the top of a hierarchy. P2P systems require us to cooperate, but can academics cooperate if it means genuinely ceding power? Can we move past shopping for Infra as a Service and believe in our collective power to make it ourselves?

## Adversarial Interoperability

The only thing scientists love more than pining for better infrastructure is getting absolutely steamrolled by billion-dollar industries when we try. Surveillance publishers and cloud giants are not our friends. Friends don't turn calls for "open science" into new, more extractive, more inequitable models. How can anti-profitable technologies use the walled gardens without being captured by them? What openings might give us the upper hand? Can we build bridges for our colleagues stuck in information industry traps?

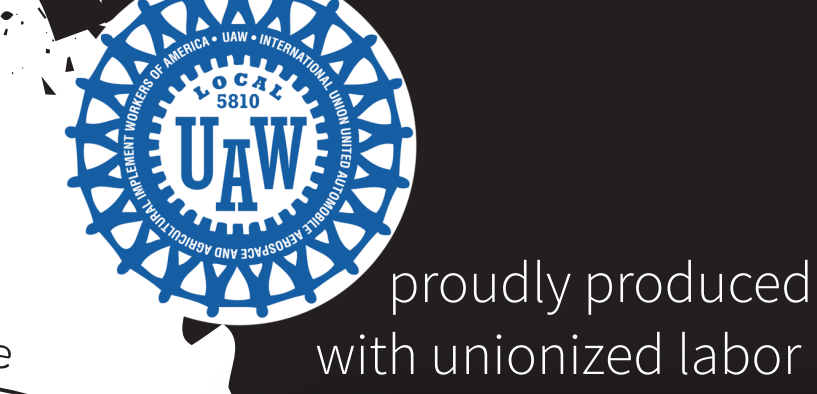

@markdown:Text @sci:Dataset @sci:Pipeline @mpl:PyPlot Extend familiar interfaces

like notebooks, supporting existing patterns of worl rather than demandin new ones

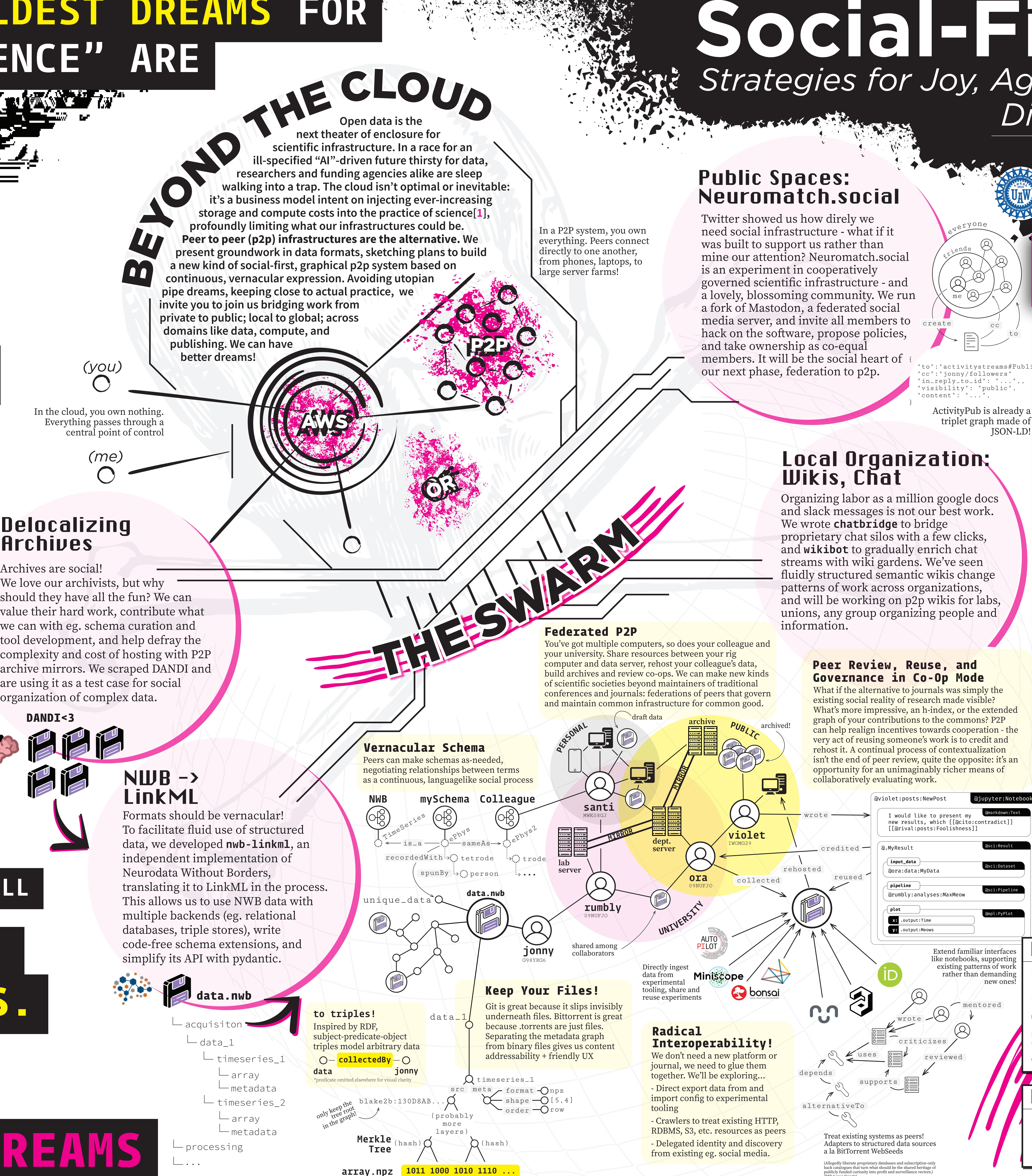

 "to":"activitystreams#Public" "cc":"jonny/followers" "in\_reply\_to\_id": "...",, "visibility": "public", ontent": "...",

ActivityPub is already a triplet graph made of JSON-LD!

Organizing labor as a million google docs and slack messages is not our best work. proprietary chat silos with a few clicks, and wikibot to gradually enrich chat streams with wiki gardens. We've seen fluidly structured semantic wikis change patterns of work across organizations, and will be working on p2p wikis for labs, unions, any group organizing people and

RIP Aaron Swartz)

What if the alternative to journals was simply the existing social reality of research made visible? What's more impressive, an h-index, or the extended graph of your contributions to the commons? P2P can help realign incentives towards cooperation - the very act of reusing someone's work is to credit and rehost it. A continual process of contextualization isn't the end of peer review, quite the opposite: it's an l opportunity for an unimaginably richer means of

Jonny Saunders\*®, Daniel Aharoni\*

NOBODY READS <u> Talent</u>

\*UCLA, Department of Neurology <sup>©</sup>Institute of Pirate Technology web: jon-e.net/sfn23 contact: j@nny.fyi

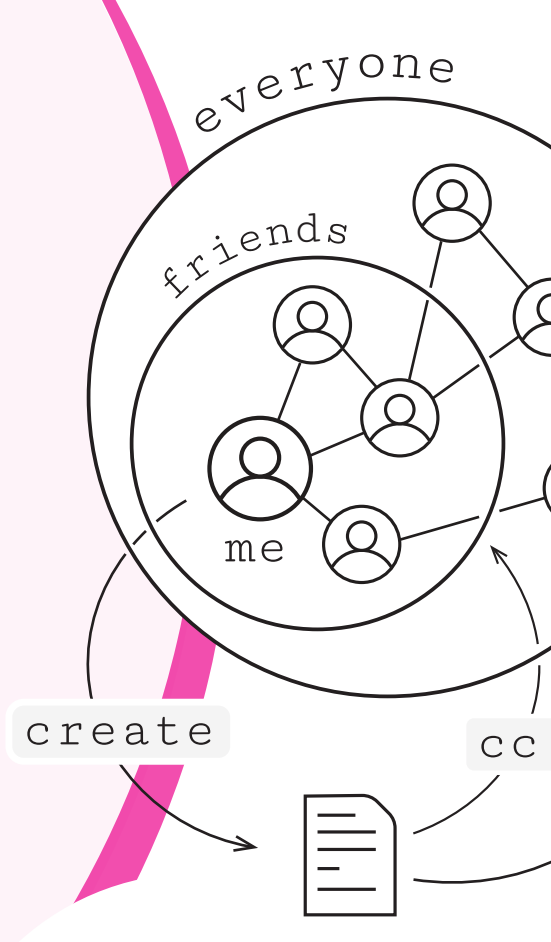

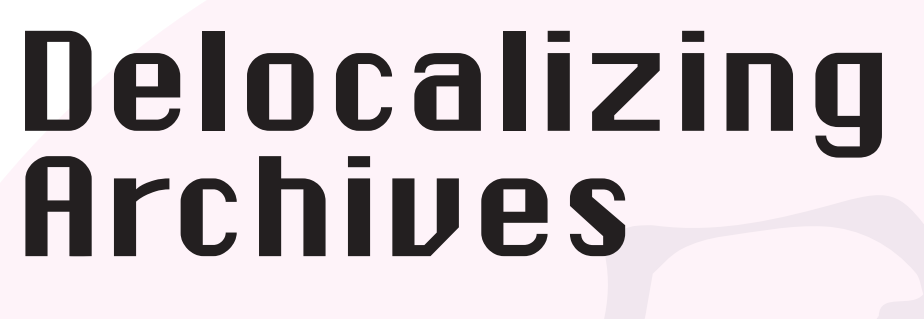

Archives are social! We love our archivists, but why should they have all the fun? We can value their hard work, contribute what we can with eg. schema curation and tool development, and help defray the are using it as a test case for social organization of complex data.

# Archives

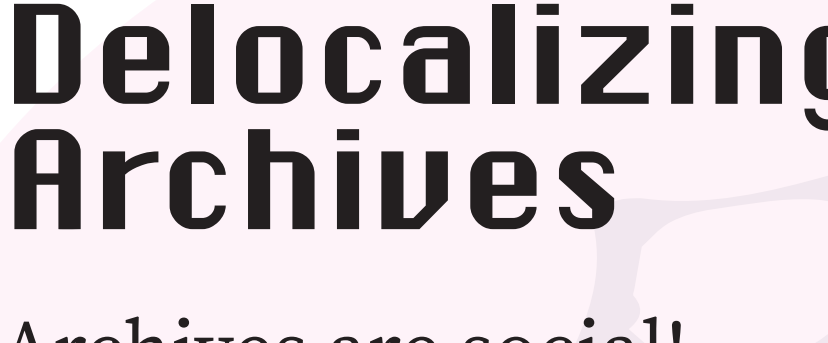

mentored

to

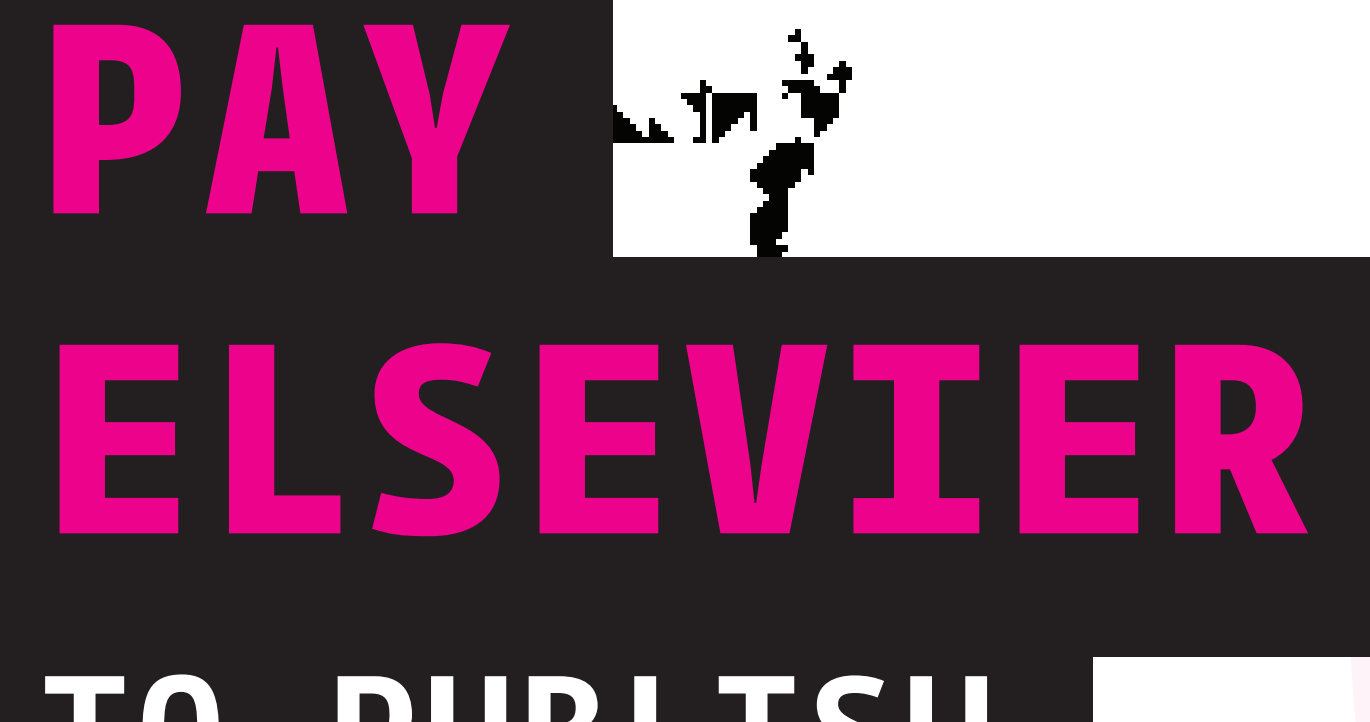

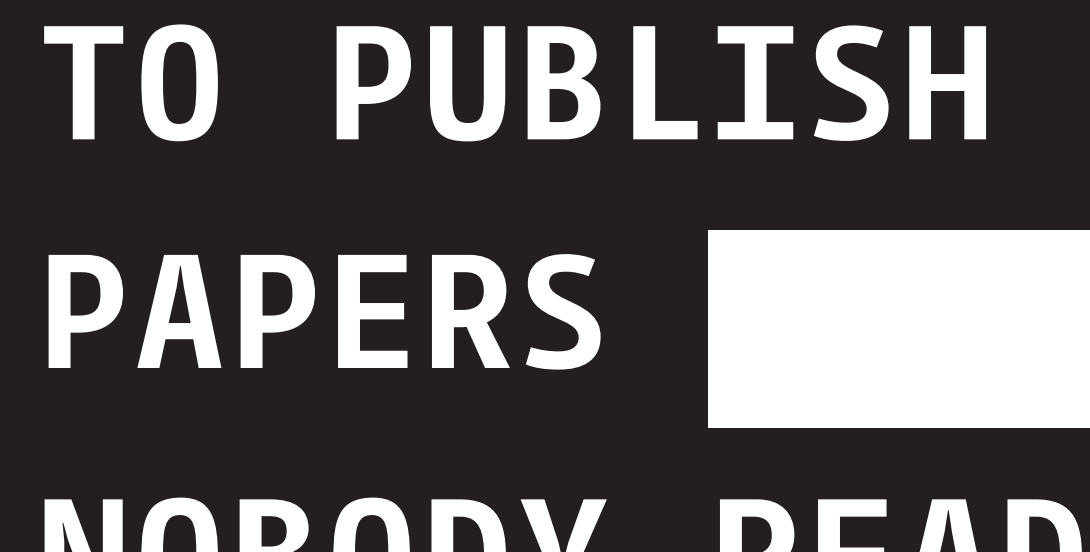

# IF OUR WILDEST DREAMS FOR "OPEN SCIENCE" ARE

**PAY**

**AMAZON**

OWN DATA

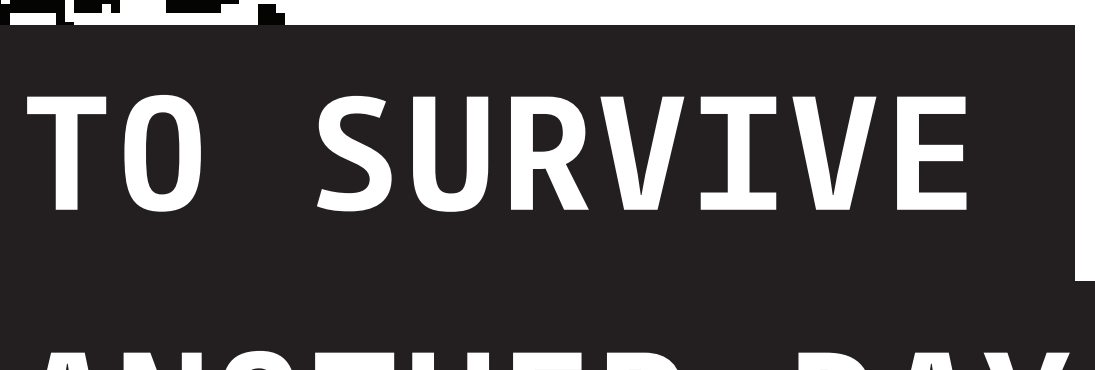

ANOTHER DAY

PRESTIGE TREADMILL ON THE

# THOSE ARE **NIGHTMARES.**

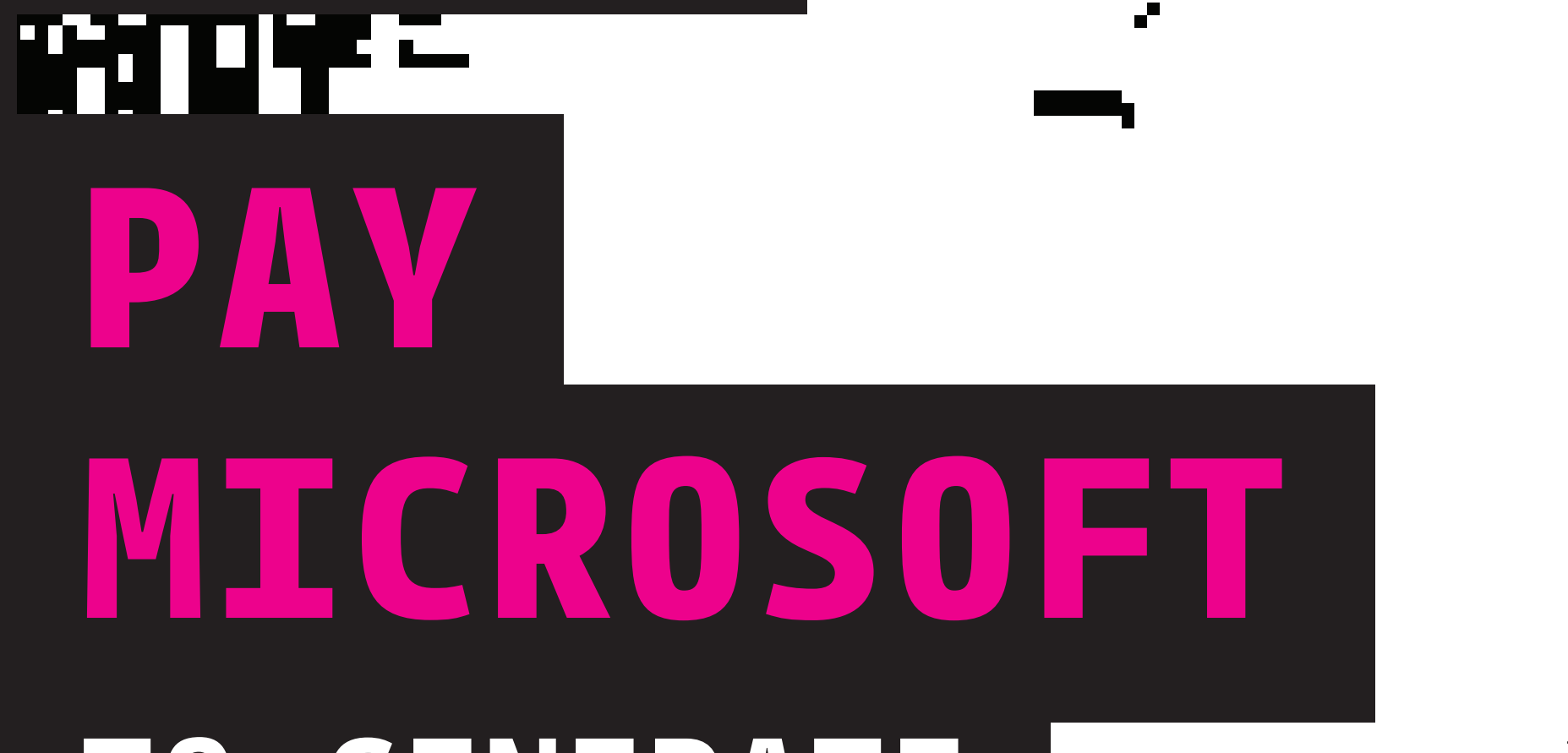

TO RENT OUR PRE

TO GENERATE NOBODY WROTE PAPERS

**WE NEED**

**BETTER DREAMS**

### Software

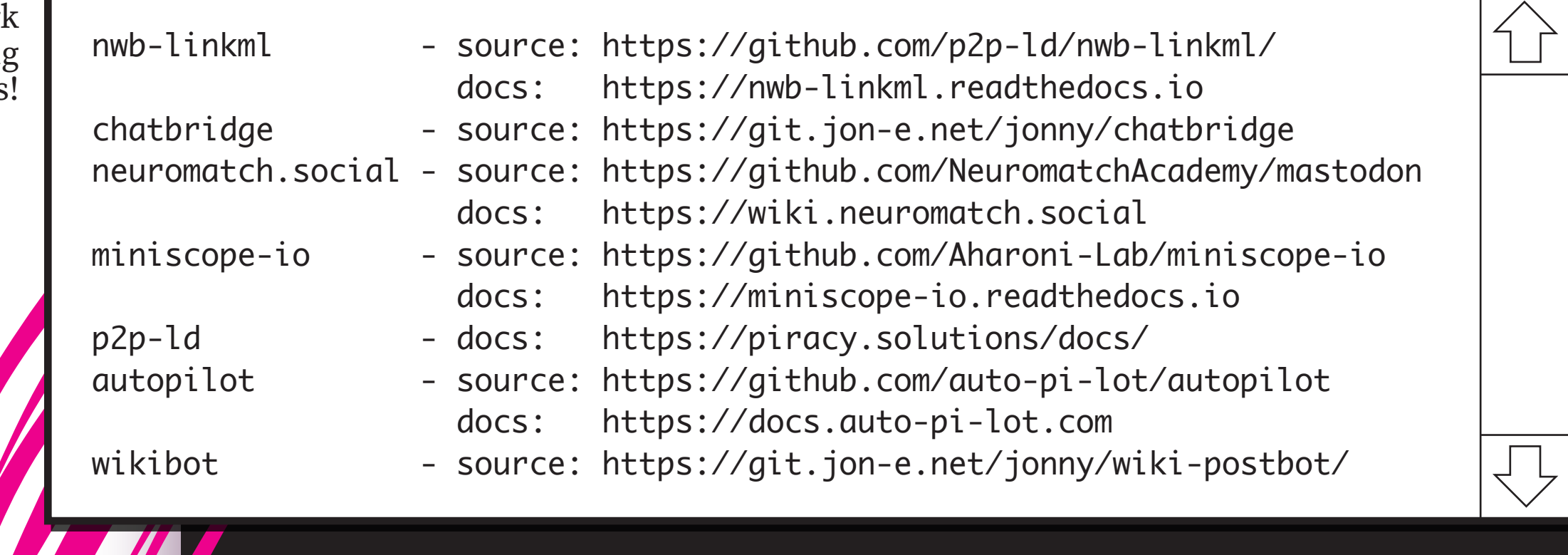

References 1] Saunders, J. (2022) "Decentralized Infrastructure for (Neuro)-Science" doi:10.48550/arXiv.2209.07493, https://jon-e.net/infrastructure [2] Saunders, J. (2023) "Surveillance Graphs" doi:10.17613/syv8-cp10, https://jon-e.net/surveillance-graphs

# **Social-First P2P** *Strategies for Joy, Agency, and Ethics in Digital Infrastructure*